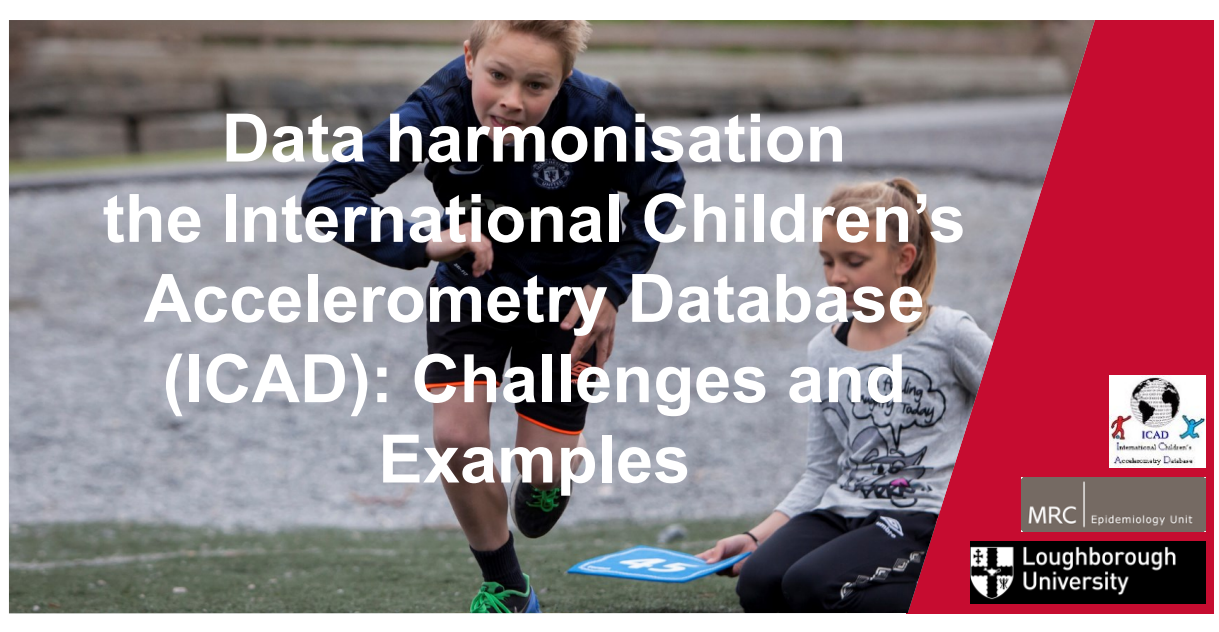

Ulf Ekelund (@Ulf\_Ekelund) ulf.ekelund@nih.no

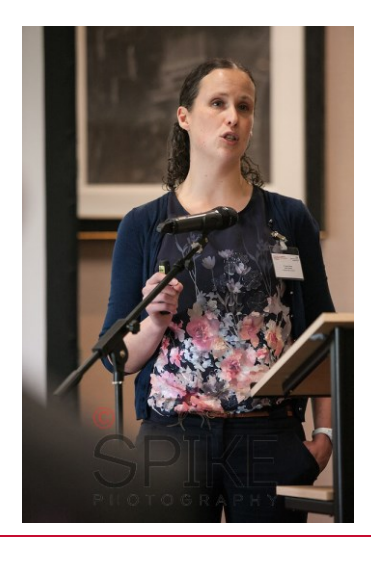

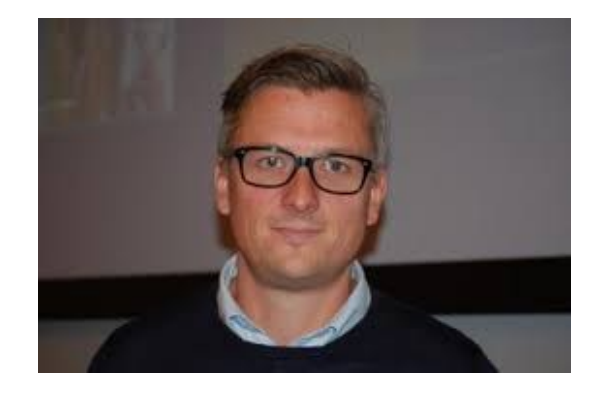

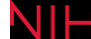

# **Outline**

- The International Children's Accelerometry Database (ICAD)
	- Background (ICAD 1.0)
	- Expansion (ICAD 2.0)
- Data harmonisation
	- Phenotypic data
	- Accelerometer data
	- Data availability

#### **Why a pooled data base on childrens physical activity? ICAD 1.0**

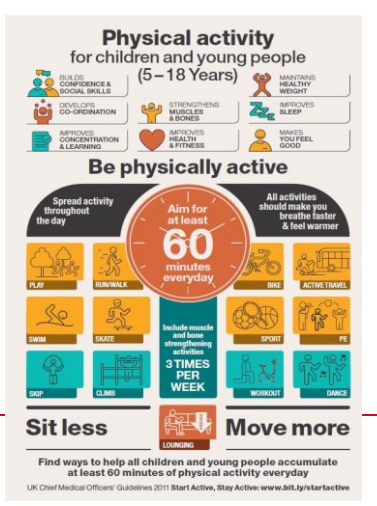

- **What we knew What we didn`t know**
	- Population levels and cultural differences
	- Dose-response:
		- Frequency, Intensity, Duration, Mode
	- Inter-relations between movement behaviours, sedentary behaviour and sleep)
	- Effect modifiers: population subgroups
	- Correlates and Determinants

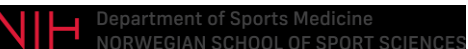

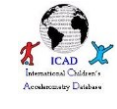

### **Background for ICAD 1.0**

- **Data availability** Accelerometer data collected in many studies
- **Variability in data cleaning and reduction methods precludes comparison** (e.g. Cain et al. 2013)
- **ICAD** aimed to harmonise raw Actigraph accelerometer data, sociodemographic and phenotypic data using standardised methods to create comparable exposure and outcome variables across studies to improve our knowledge regarding the **strength of relationships between physical activity and health and to better understand the correlates and determinants of movement behaviors**.

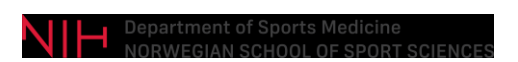

### **Background**

- **Individual person data pooling**
	- Increase statistical power mediation / interaction analyses
	- create a more heterogeneous and potentially more representative sample
	- standardize and optimize the analytical methods used in the generation of outcome variables
	- provide a means to study the causes of inter-study variability in physical activity

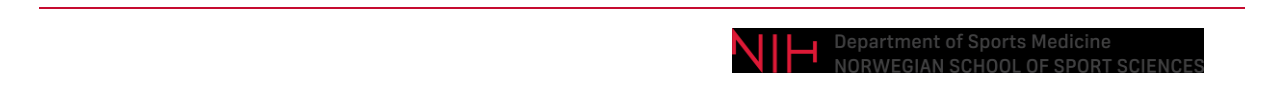

### **Background**

- ICAD established in 2007 with funding from the National Prevention Research Initiative (NPRI)
- Collaboration between University of Bath, University of Bristol and the MRC Epidemiology Unit, Cambridge
	- Chris Riddoch
	- Ulf Ekelund
	- Ken Judge
	- Ashley Cooper

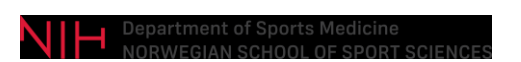

#### **The Original ICAD Team**

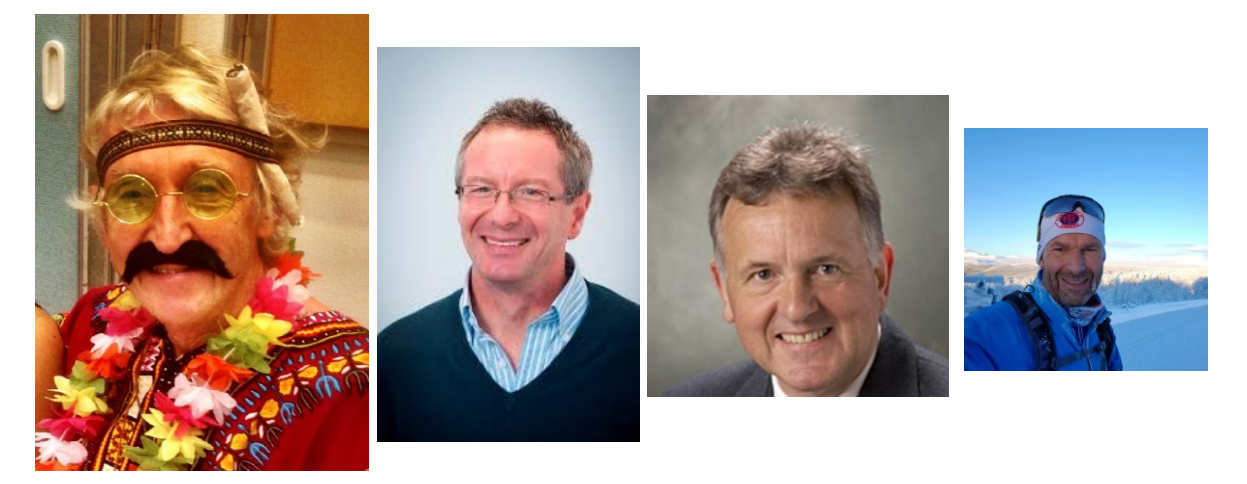

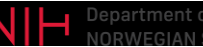

Sherar et al. BMC Public Health 2011, 11:485 http://www.biomedcentral.com/1471-2458/11/485

#### **RESEARCH ARTICLE**

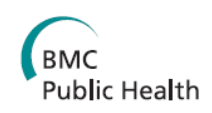

**Open Access** 

#### International children's accelerometry database (ICAD): Design and methods

Lauren B Sherar<sup>1\*</sup>, Pippa Griew<sup>2</sup>, Dale W Esliger<sup>1</sup>, Ashley R Cooper<sup>3</sup>, Ulf Ekelund<sup>4,5</sup>, Ken Judge<sup>6</sup> and Chris Riddoch<sup>6</sup>

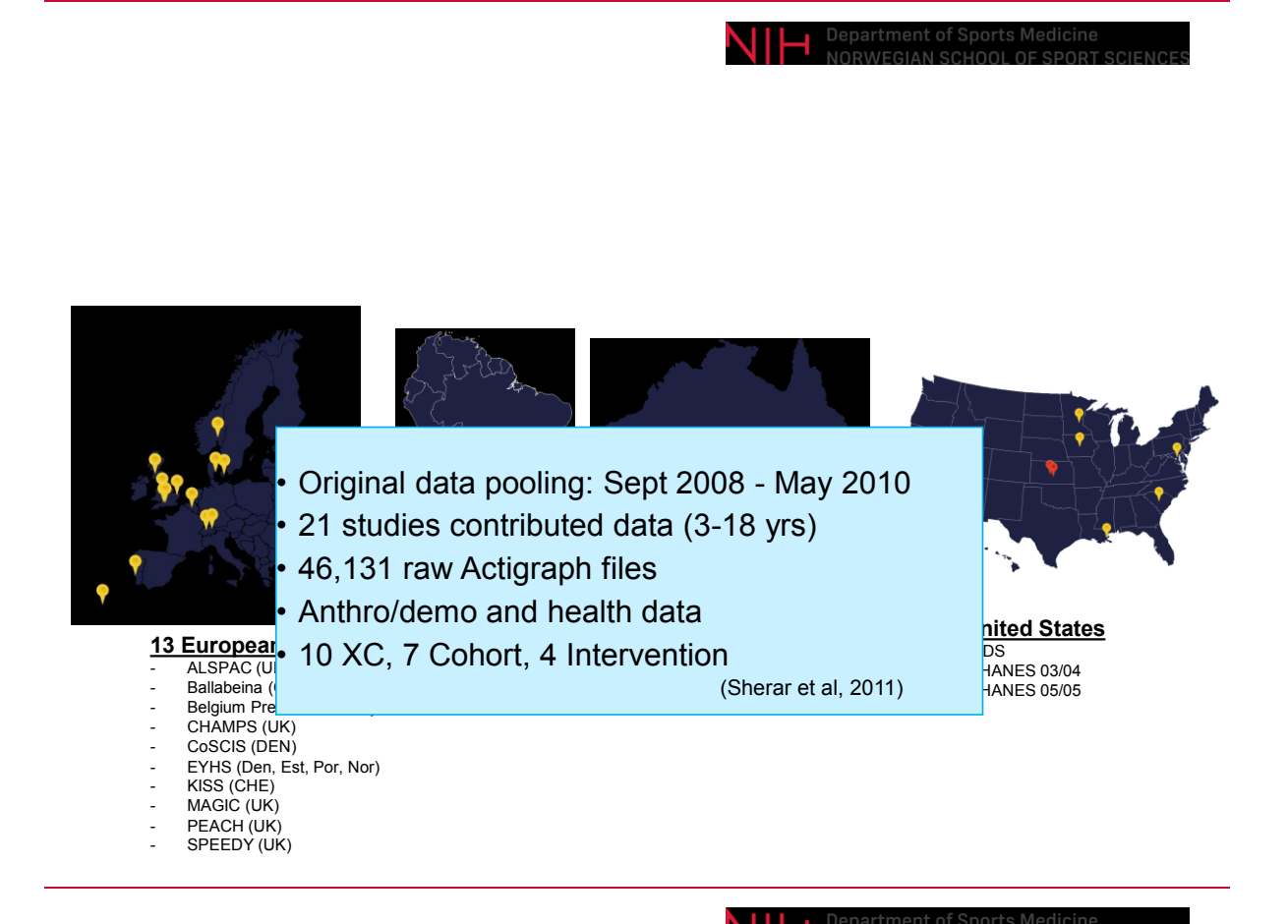

### **Current expansion ICAD 2.0**

#### • Aims

- Add **additional waves of accelerometer data and a wider range of non-accelerometer data** from existing studies
- Harmonize a broader range of phenotypic information from existing studies <u>http://www.mrc-</u> [epid.cam.ac.uk/research/studies/icad/data-harmonisation/](http://www.mrc-epid.cam.ac.uk/research/studies/icad/data-harmonisation/)
- Strategy
	- New waves of data submitted: 13 studies with at least two timepoints
	- Additional variables from original submission: 7 studies
	- Approx. 55.000 accelerometer data files processed
	- 13 studies

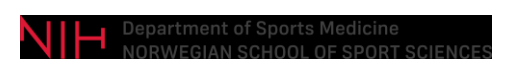

#### **ICAD 2.0 Working group**

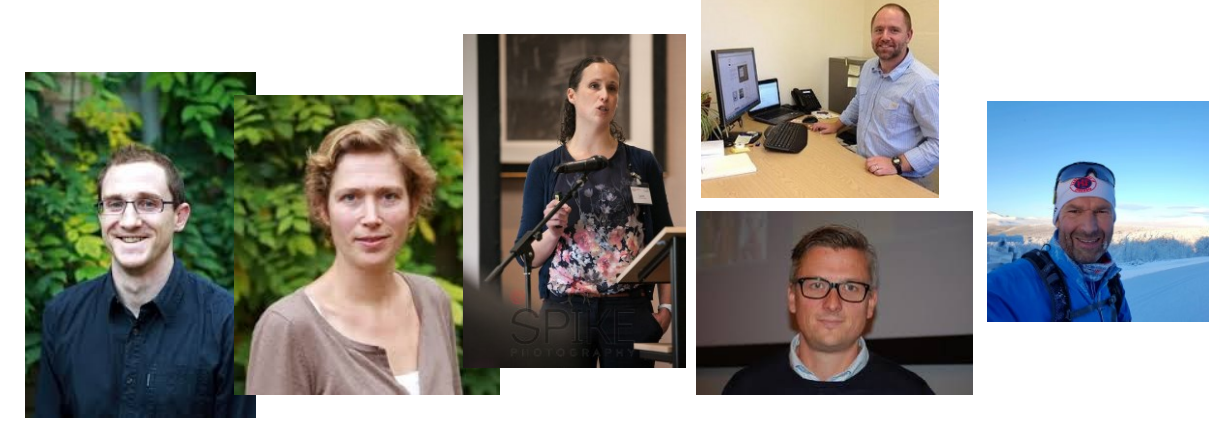

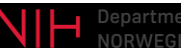

### **Data harmonisation**

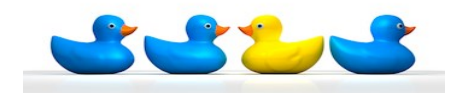

- Aim to attain, or at least improve, the comparability of information collected from different sources
	- Get your data ducks swimming in the same direction
- Non-accelerometer data
	- Retrospective data harmonisation requires clear, detailed notes on all variables in each study
	- >11,000 variables across 30 different constructs
- Currently Harmonised variables
	- Anthropometric, demographic, health, and correlates/determinants

#### **Data harmonisation**

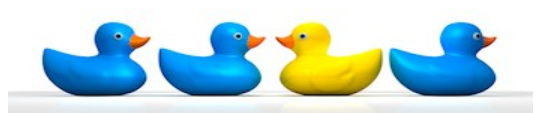

- Accelerometer data
	- ~55.000 accelerometer files from 21 studies
	- 49 waves of data collection from these studies
		- 49+ variations of initialization and deployment strategies
		- **Three step process**

## **STEP 1 – Standardising input data**

- All file formats from any generation of ActiGraphs
	- CSA, MTI, GT1M, GT3X, GT3X+
	- Analysed by the Kinesoft software

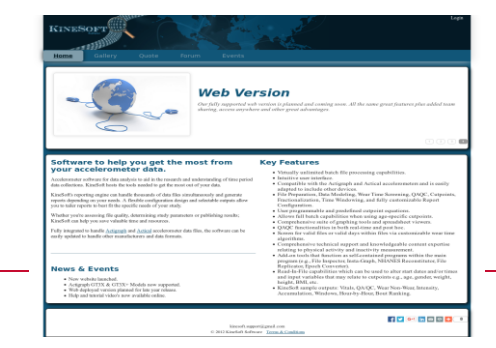

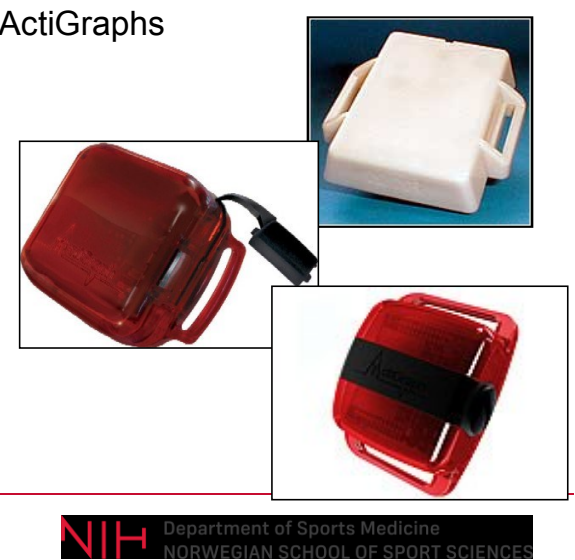

#### **STEP 1 – Standardising input data (60 sec epoch and vertical axis)**

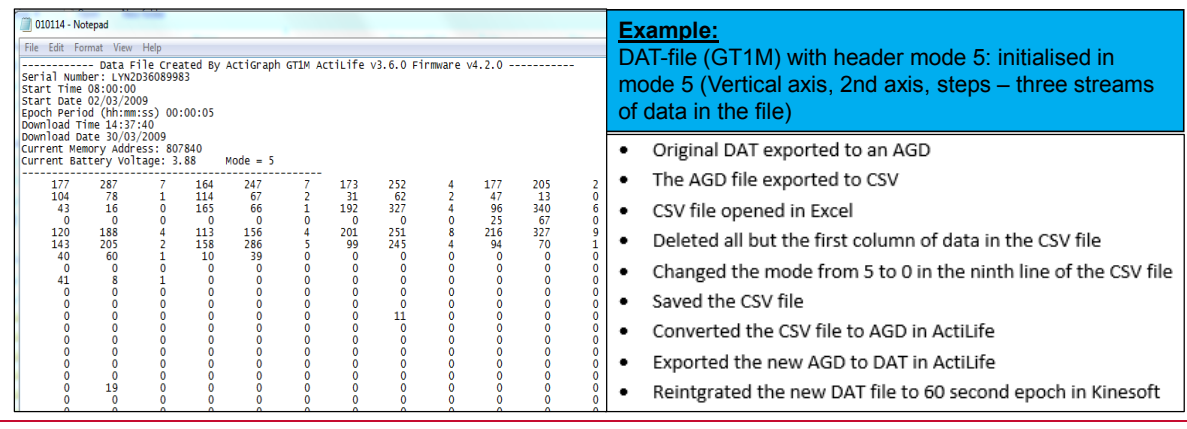

## **STEP 2 – Establish the validity**

#### • **Each single accelerometer file manually examined for validity**

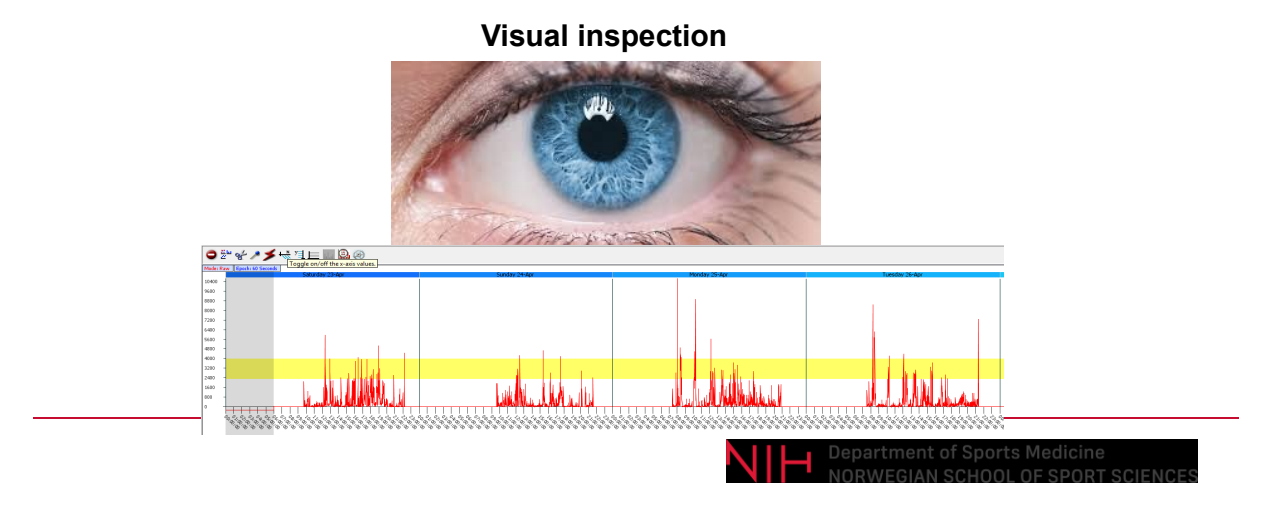

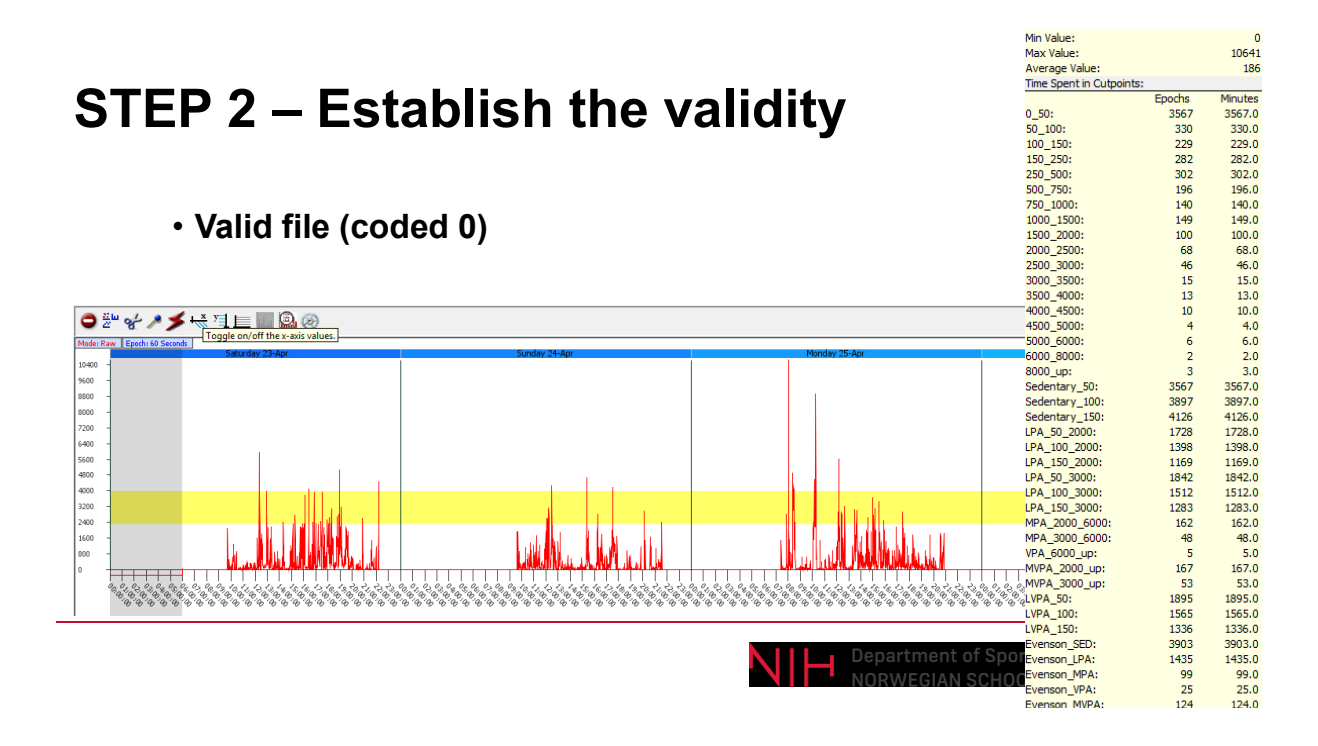

## **STEP 2 – Establish validity**

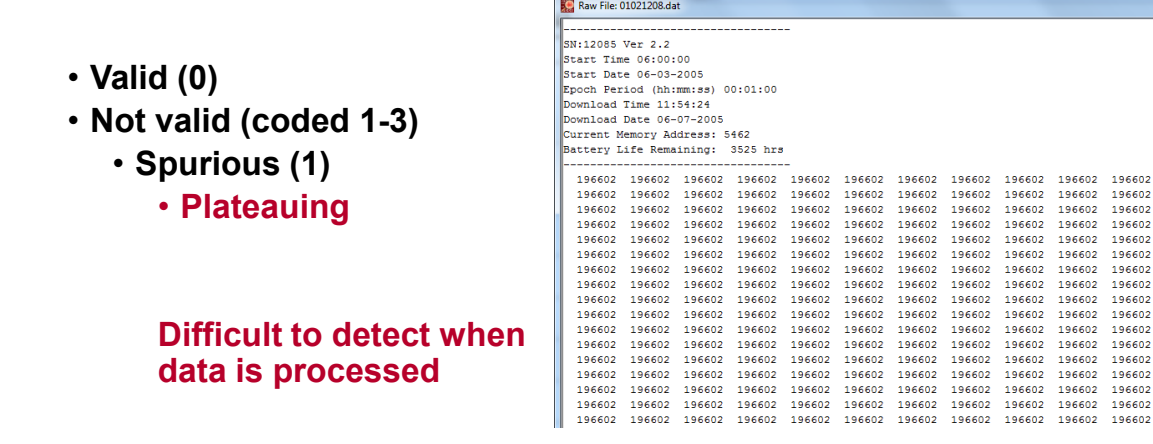

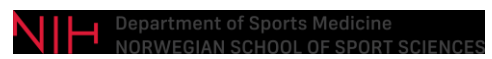

## **STEP 2 – Establish validity**

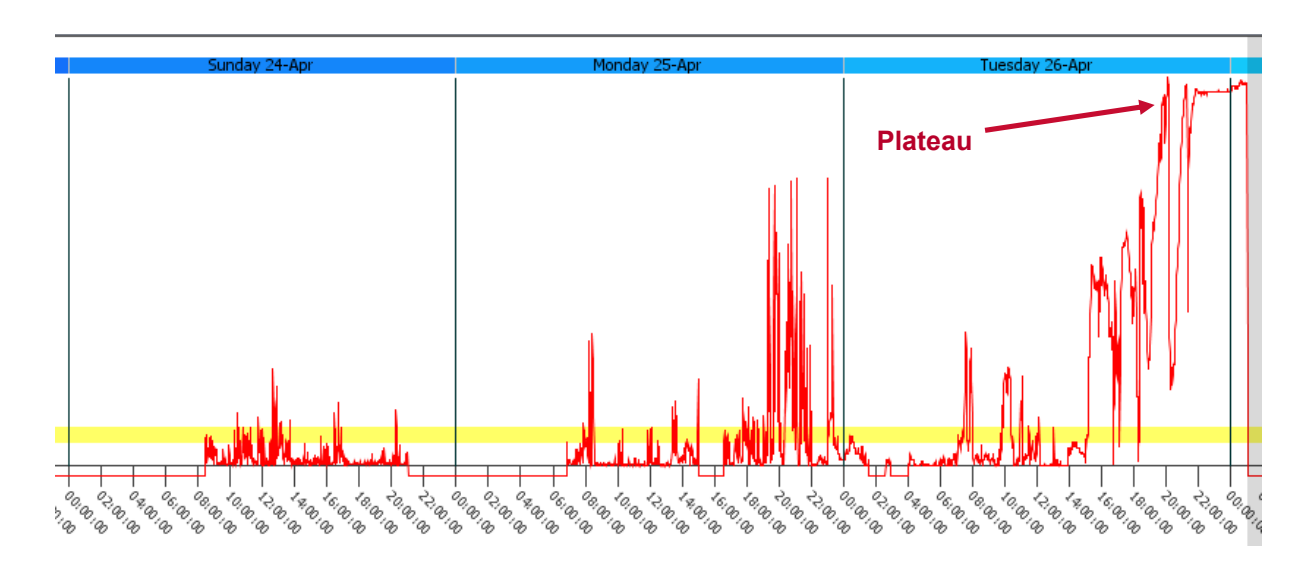

## **STEP 2 – Establish validity**

- $\cdot$  Valid (0)
- Non valid (1-3)
	- Spurious (1)
		- Plateauing
		- **Not returning to zero**

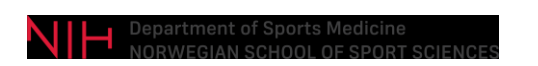

## **STEP 2 – Establish validity**

- $\cdot$  Valid (0)
- Non valid (1-3)
	- Spurious (1)
		- Plateauing
		- Not returning to zero
	- **Translocated files (2)**

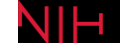

# **STEP 2 – Establish validity**

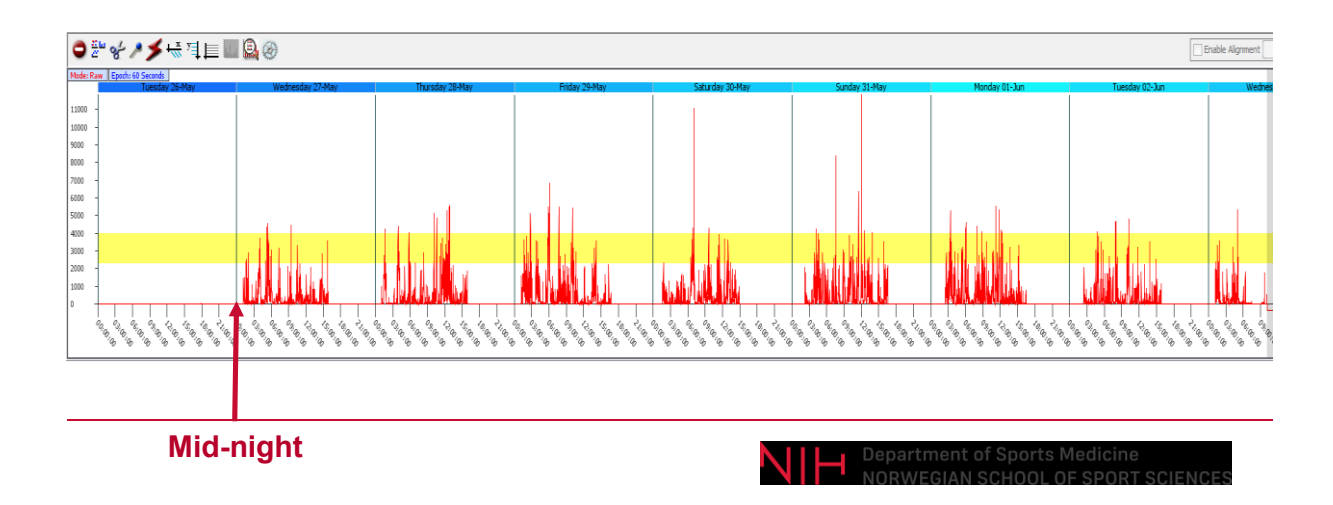

### **STEP 2 – Establish validity**

- $\bullet$  Valid (0)
- Non valid (1-3)
	- Spurious (1)
		- Plateauing
		- Not returning to zero
	- Translocated files (2)

Valid: ~98% Spurious: ~1-2% Translocated: ~0.4%

epartment of Spo

#### **Step 3 – Determine wear period**

- 7 consecutive days of data are extracted, and read-in file assures best 7 day fit
- Important since every wave of every study was analysed in one batch.

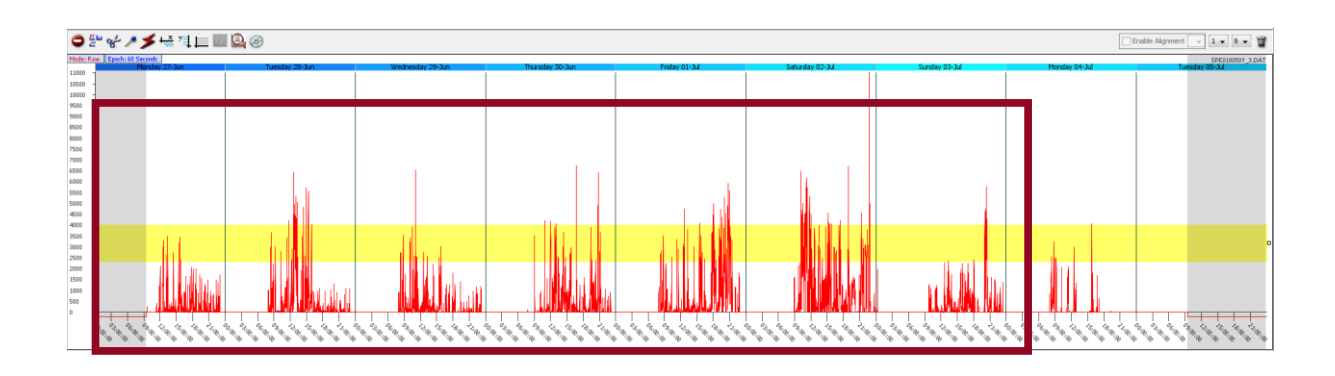

**Step 3 – Determine wear period**

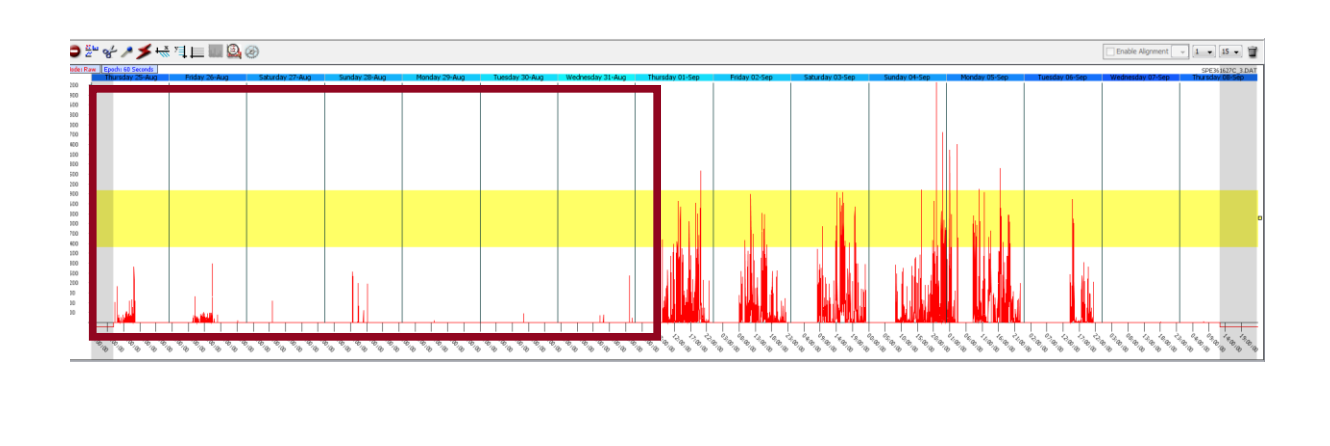

Department of Sports

#### **Applying rules and cut-points**

- Non-wear criteria: 60 mins cons strings of zero (2 drops) ALL
- 480 minutes/day default users can apply own wear time criteria
- Daylight saving time according to study site
- Cut-points and bout-length definitions applied
- **AVAILABLE VARIABLES (>15,000) Counts and minutes** • Total, daytype, day, hour-by-hour

**Accumulated intensity-specific minutes**

• Total, daytype, day, hour-by-hour

**Bouted intensity-specific minutes**

• Total, day type, day

**<http://www.mrc-epid.cam.ac.uk/research/studies/icad/>**

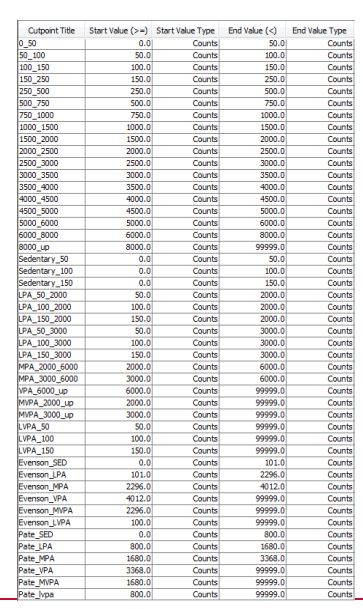

### **Online data dictionary**

- **Summary of data processing**
	- **55,386 accelerometer data files processed**
		- **Around 220 hours of processing time over about 3 weeks**
		- **392 excel spread sheets**
		- **Merged with other variables**
	- **Available through online data dictionary with shopping cart function**

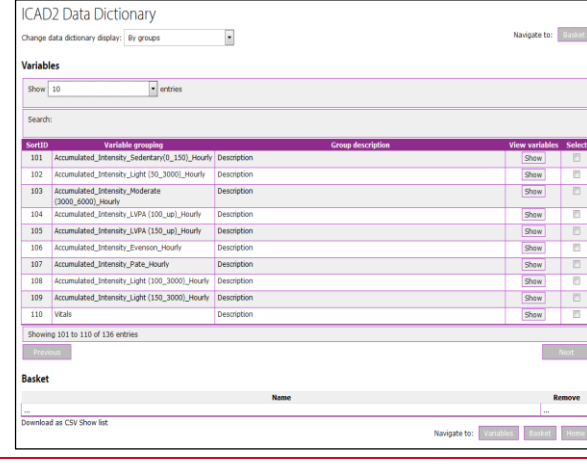

<http://www.mrc-epid.cam.ac.uk/research/studies/icad/>

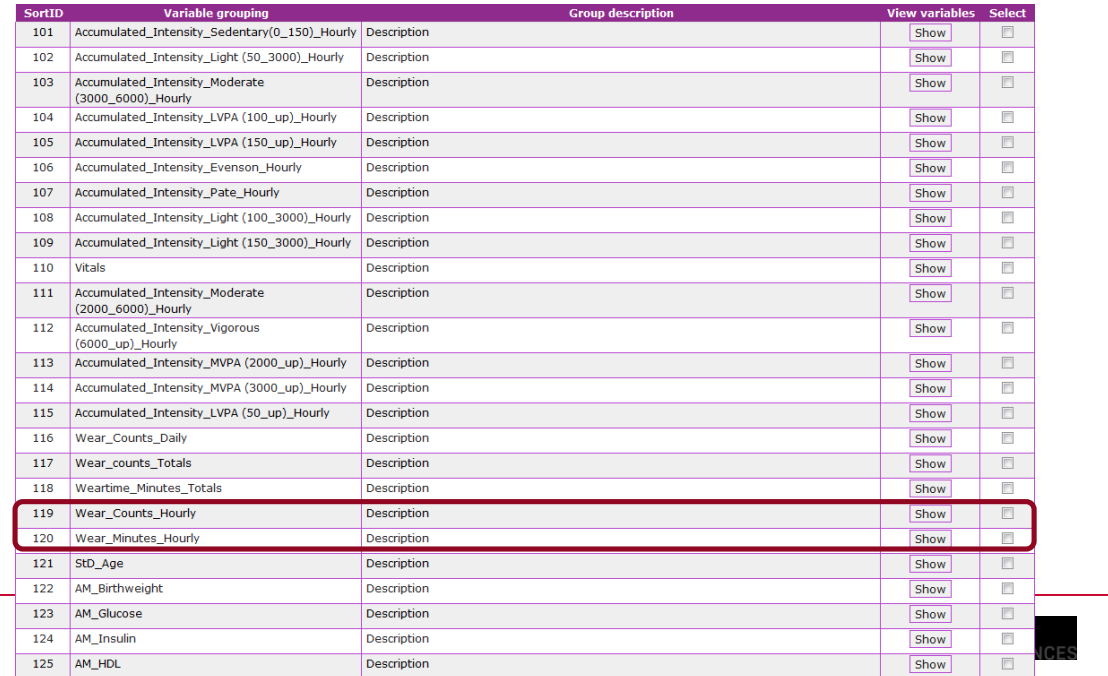

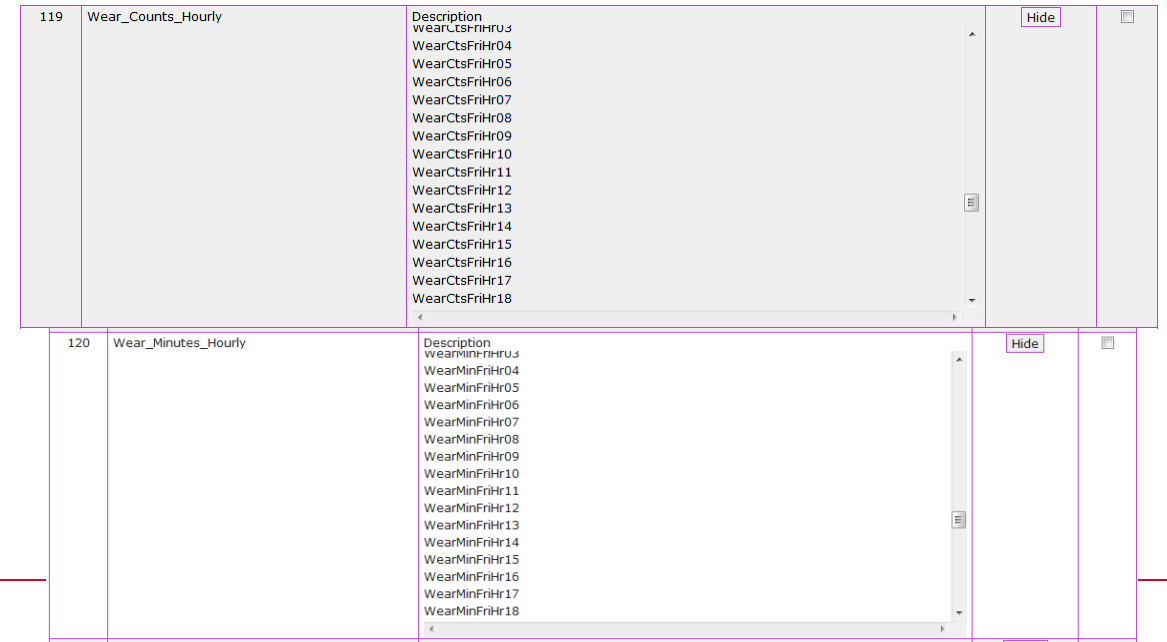

# **Online data dictionary**

- **ICAD is an open data base**
- **Data base managed by the MRC Epidemiology Unit**
- **Simple Application procedure**
- **Data user agreement**
- **Authorship rules/Publication guidelines**
- **Working group**
- **Steering Group**
- **Newsletter**

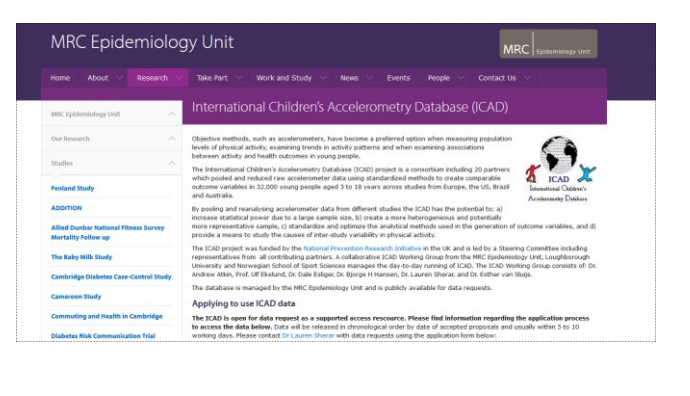

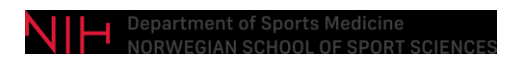

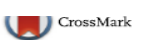

#### Harmonising data on the correlates of physical activity and sedentary behaviour in young people: Methods and lessons learnt from the international Children's Accelerometry database (ICAD)

Andrew J. Atkin<sup>1,2\*</sup>, Stuart J. H. Biddle<sup>3</sup>, Stephanie T. Broyles<sup>4</sup>, Mai Chinapaw<sup>5</sup>, Ulf Ekelund<sup>6</sup>, Dale W. Esliger<sup>7</sup>, Bjorge H. Hansen<sup>6</sup>, Susi Kriemler<sup>8</sup>, Jardena J. Puder<sup>9</sup>, Lauren B. Sherar<sup>7</sup>, Esther M. F. van Sluijs<sup>2</sup> and On behalf of the International Children's Accelerometry Database (ICAD) Collaborators

**Conclusion:** The project to expand ICAD further demonstrates the feasibility of pooling data on physical activity, sedentary behaviour and potential determinants from multiple studies. Key to this process is the rigorous conduct and reporting of retrospective data harmonisation, which is essential to the appropriate analysis and interpretation of derived data. These documents, made available through the ICAD website, may also serve as a guide to others undertaking similar projects.

(Atkin et al, IJBNPA 2017)

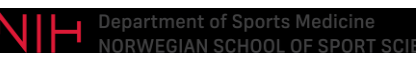

**Cross-Sectional Associations of Reallocating Time Between Sedentary and Active Behaviours on Cardiometabolic Risk Factors in Young People: An International Children's Accelerometry Database (ICAD) Analysis** 

Bjørge Herman Hansen<sup>1</sup> · Sigmund Alfred Anderssen<sup>1</sup> · Lars Bo Andersen<sup>1,2</sup> ·<br>Maria Hildebrand<sup>1</sup> · Elin Kolle<sup>1</sup> · Jostein Steene-Johannessen<sup>1</sup> · Susi Kriemler<sup>3</sup> ·<br>Angie S. Page<sup>4</sup> · Jardena J. Puder<sup>5</sup> · John J. Reil

#### **Key Points**

Our results show beneficial theoretical associations between replacing as little as 10 min/day of sedentary time with an equal amount of time spent in moderate-to-vigorous physical activity and a wide array of cardiometabolic risk markers in healthy youth.

Replacing sedentary time with an equal amount of light physical activity showed minor beneficial associations with cardiometabolic risk markers.

Replacing sedentary time with active behaviours, particularly those of at least moderate intensity, appears to be an effective strategy to reduce cardiometabolic risk in young people.

(Hansen et al, Sports Med 2018)

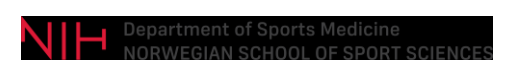

#### **ORIGINAL ARTICLE**

Does adiposity mediate the relationship between physical activity and biological risk factors in youth?: a cross-sectional study from the International Children's Accelerometry Database (ICAD)

J Tarp<sup>1</sup>, A Bugge<sup>1</sup>, LB Andersen<sup>2,3</sup>, LB Sardinha<sup>4</sup>, U Ekelund<sup>3,5</sup>, S Brage<sup>5</sup> and NC Møller<sup>1</sup> On behalf of the International Children's Accelerometry Database (ICAD) Collaborators

CONCLUSIONS: One hour of daily moderate-to-vigorous physical activity was associated with clinically relevant differences in metabolic control compared to engagement in less than this minimally recommended amount. The majority of the difference was explained by the direct effect of physical activity.

(Tarp et al, Int J Obes 2017)

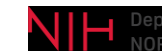

Department of Sports

#### Association between maternal education and objectively measured physical activity and sedentary time in adolescents

Lauren B Sherar,<sup>1</sup> Tom P Griffin,<sup>2</sup> Ulf Ekelund,<sup>3,4</sup> Ashley R Cooper,<sup>5</sup> Dale W Esliger,<sup>1</sup><br>Esther M F van Sluijs,<sup>4,6</sup> Lars Bo Andersen,<sup>3,7</sup> Greet Cardon,<sup>8</sup> Rachel Davey,<sup>9</sup><br>Karsten Froberg,<sup>7</sup> Pedro C Hallal,<sup>10</sup> K

**Conclusions** Across a number of international samples, adolescents of mothers with lower education may not be at a disadvantage in terms of overall objectively measured PA.

(Sherar et al, J Epi Com Health 2016)

# **MEETTHETEAM**

#### ICAD Working Group

Ulf Ekelund Esther van Sluijs Lauren Sherar Dale Esliger Andy Atkin Bjørge Herman Hansen

#### ICAD Data management

Susie Boatman Adam Dickinson Inge Loudon Tom White Anna Melachrou

#### ICAD Partners

Katarzyna Kordas/Lynn Molloy/Kate **Northstone** Jardena J Puder Greet Cardon Rachel Davey Russ Pate Jo Salmon Lars Bo Andersen Niels Christian Moller Luis B Sardinha Sigmund Anderssen Anna Timperio Kathleen F Janz Susi Kriemler John J Reilly Angie Page Pedro C Hallal

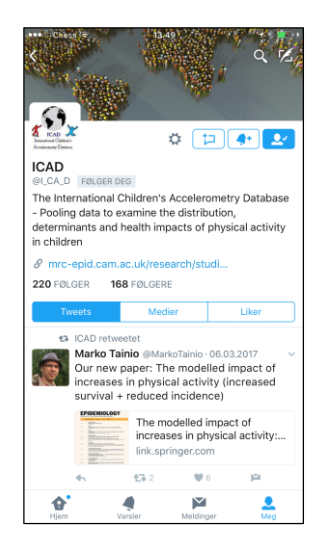

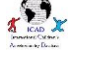

**MRC** 

は、Loughborough<br>●● University